- ► Двумерные массивы
- ► Break и continue
- ► Функции
- ► Функции генерации случайных чисел

????

► Система контроля версий ► Структуры

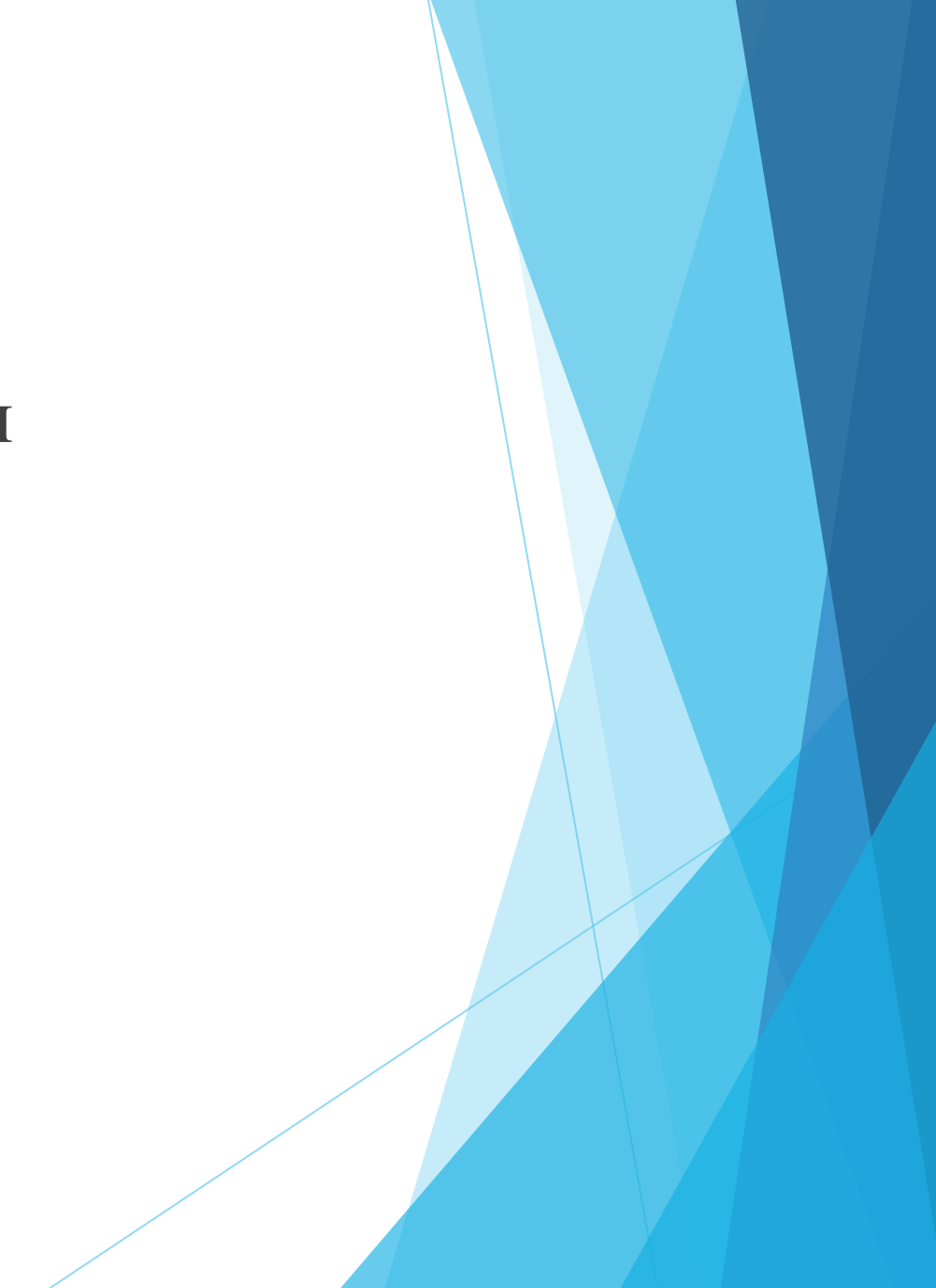

#### Двумерные массивы

# int Array\_int  $[8] = \{9, 1, 0, 11, 3, 23, 11, 5\}$

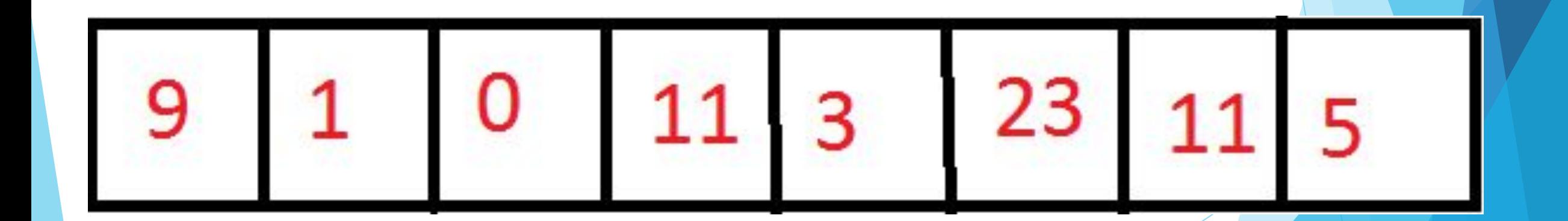

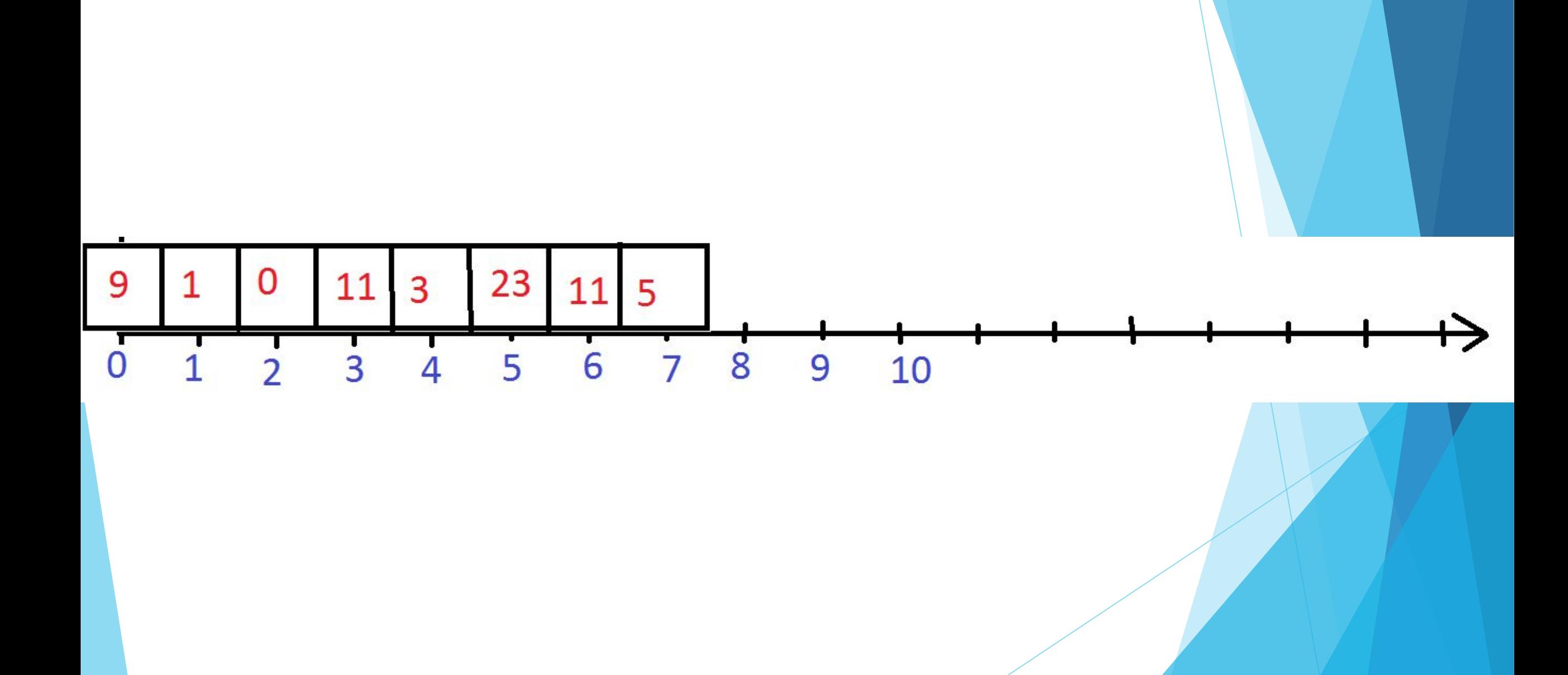

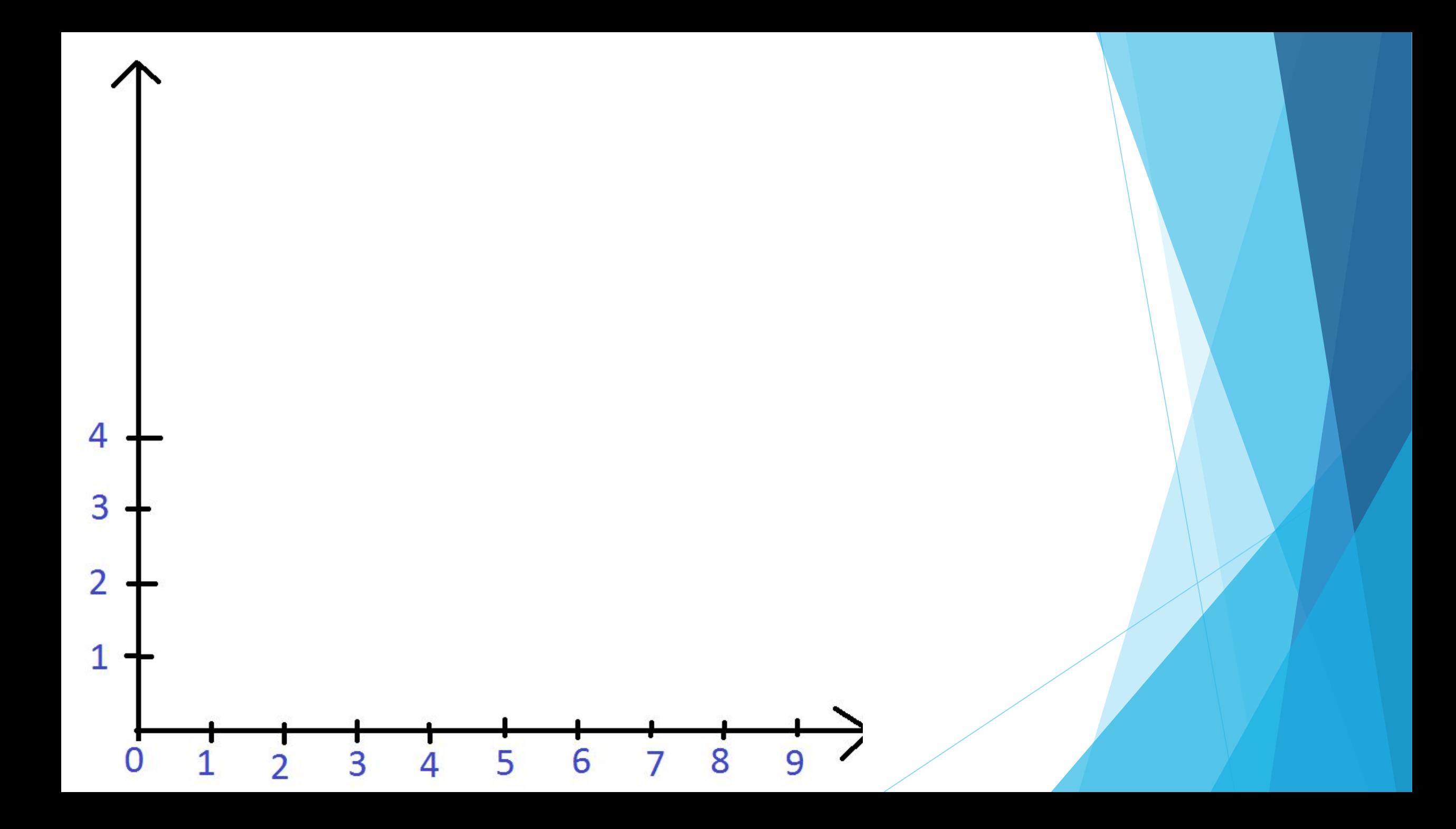

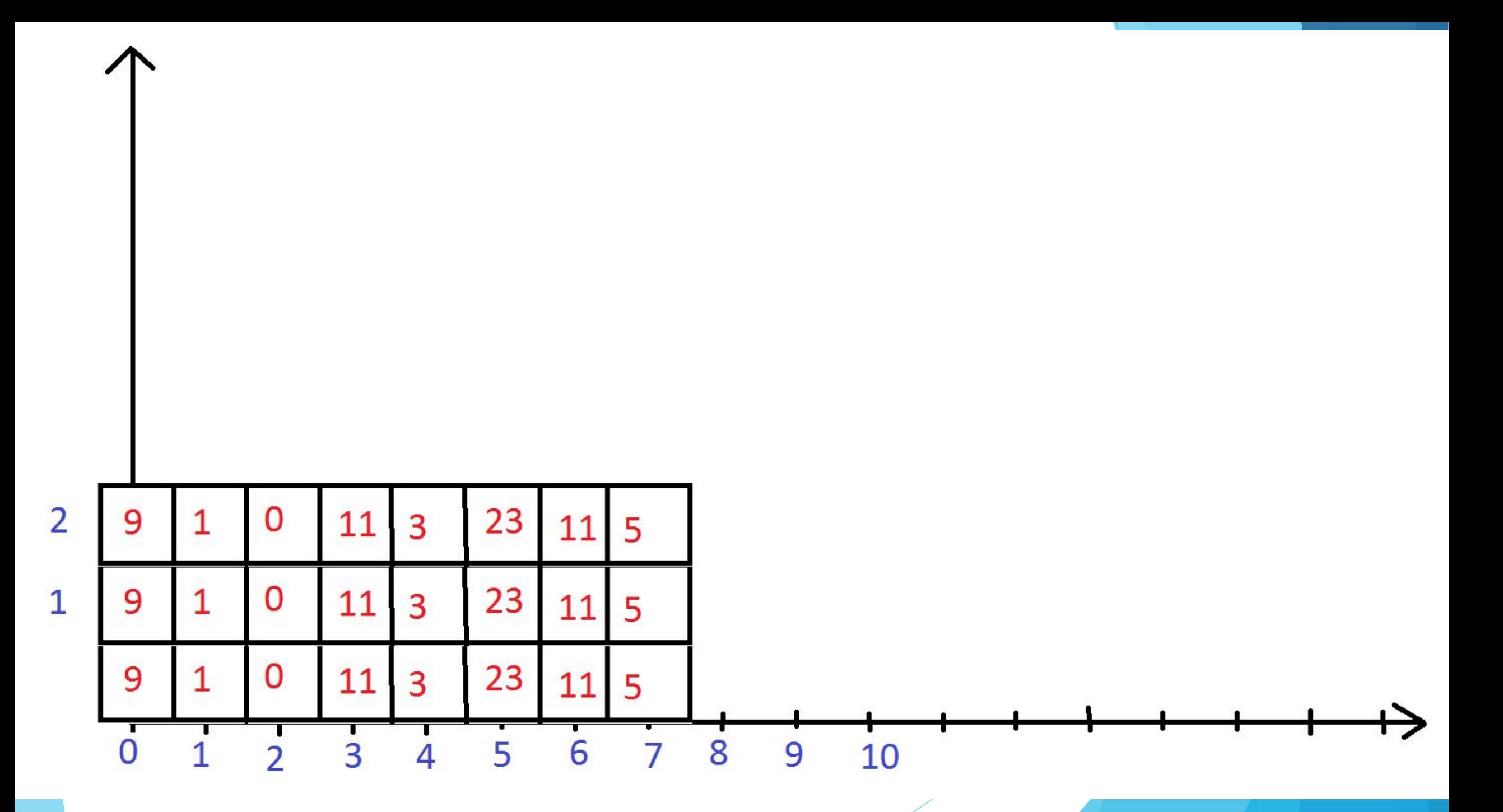

# Array [i][j]

## Array\_int  $[3][8] = \{9, 1, 0, 11, 3, 23, 11, 5,$ 9, 1, 0, 11, 3, 23,11, 5, 9, 1, 0, 11, 3, 23,11, 5}

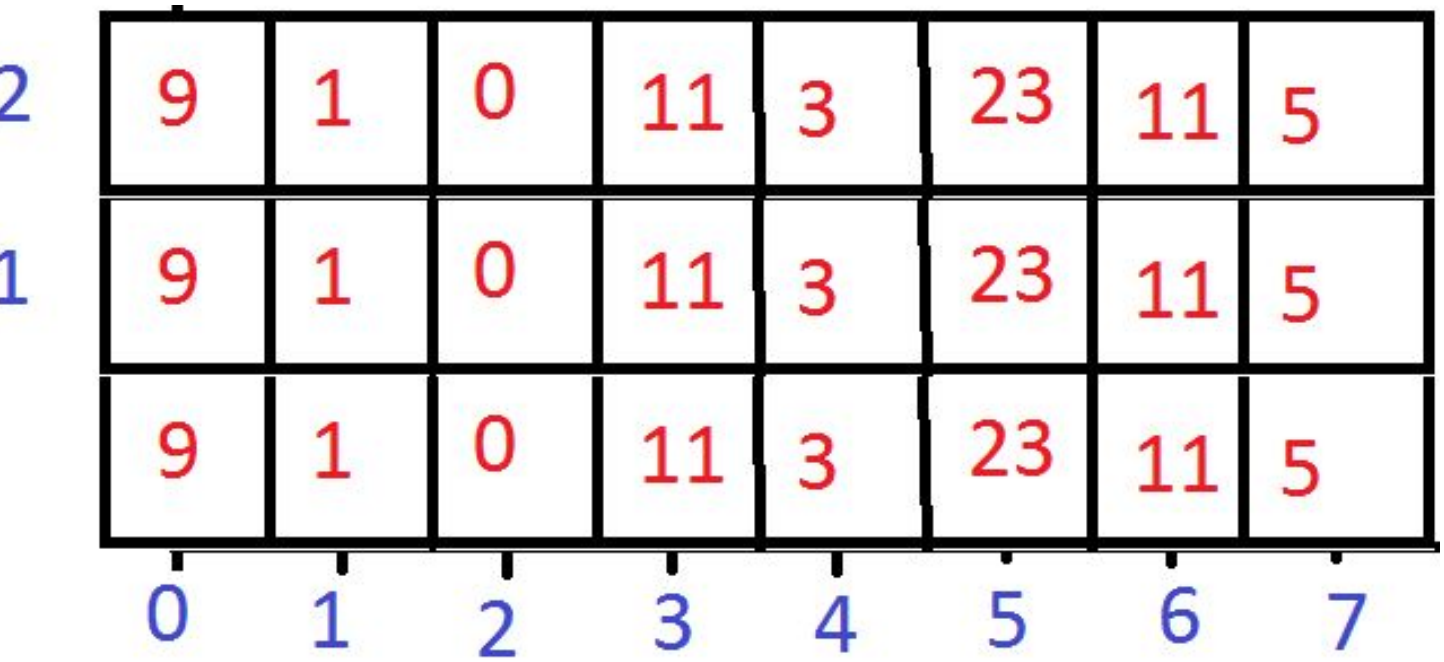

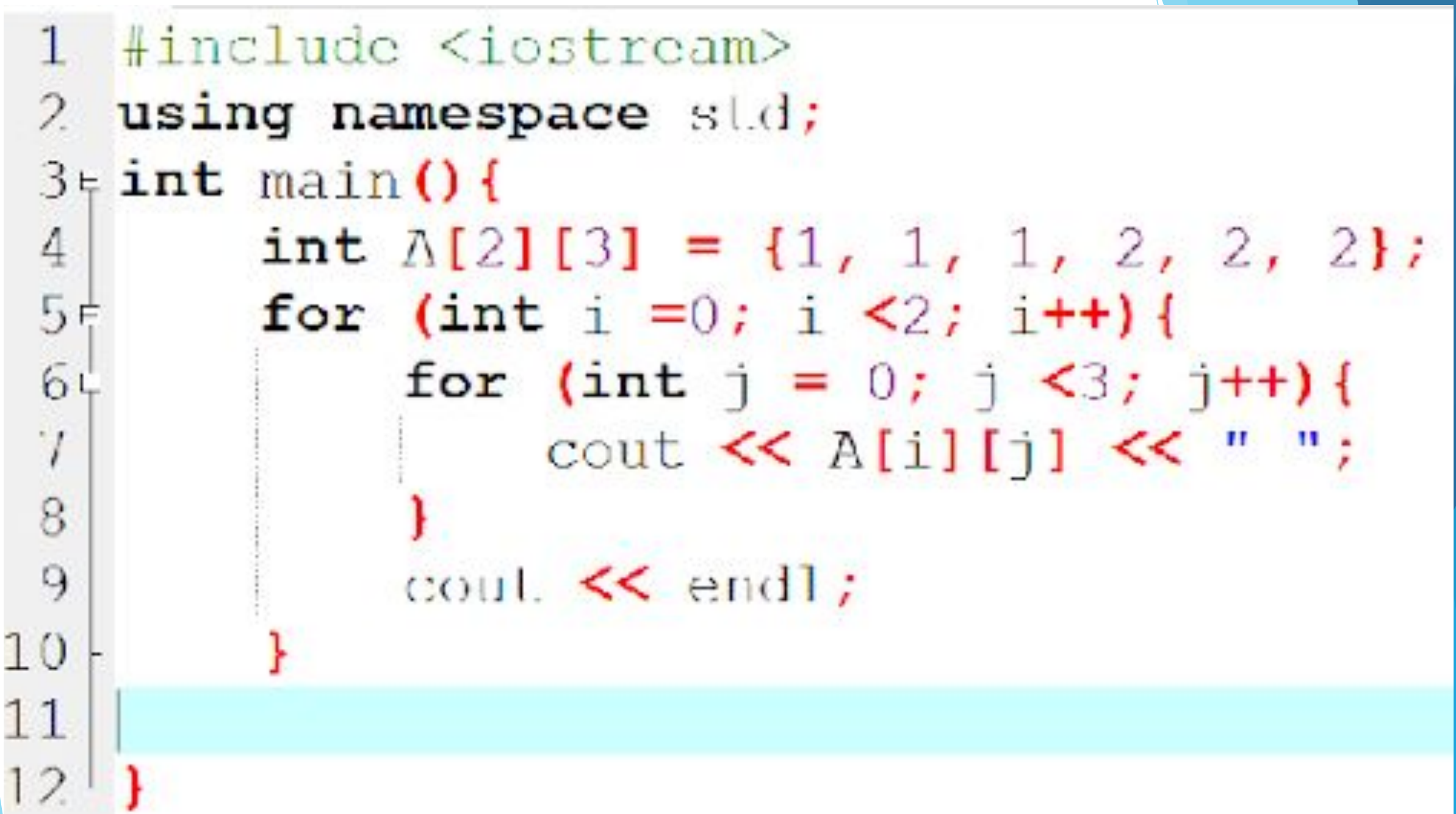

CALIsers\Ageny\Desktop\pa6eto\Moxyn+1\Dpesermarya\$9.harrateC\$tatic.cpp [Excerting] Dev C++5.4.

LE CAUsers\Agony\Desktop\EpcioEp\}iodiaaNP 1\1ExusoEpYili \9 up> Clinx\Static.cxe

1 12 - 2

```
Static.cpp [*] dinamic.cpp
 3 \in \text{int } \text{main} () {
         //СОЗДАЕМ
 4
 5
         int n = 3, m = 2;6
         int** \wedge;7
         A = new int* [m];for (int i = 0; i < m; i++){
 8<sub>1</sub>9
              A[i] = new int [n];
10111/3AHOJIH916M
12Efor (int i = 0; i < m; i++){
              for(int j = 0; j < n; j++){
13 \notin14\text{c}in \gg A[i][j];
15
1617
         //ВЫВОДИМ
18 +for (int i =0; i \leq m; i++){
              for (int j = 0; j < n; j++)19月
20
                   cout \ll A[i][j] \ll " ";
2122
              \cot \left( \frac{1}{2} \right)23
24251
```
## Критерии для 2 проекта

- ► Пользовательская ориентированность
- ► Повтор
- ► Очистка экрана и работа с цветом
- ► Функции (минимум 3 собственных функции)
- ► Сохранение результата в текстовый файл
- ► Комментарии и адекватное называние переменных